## Zoom アカウント運用内規

## 茨城社会福祉協議会職員連絡協議会

本規程は、茨城社会福祉協議会職員連絡協議会(以下、「職連協」という。)における Zoom アカウ ントの運用方法について定めるものである。

## 1 管理責任者

本Zoom アカウントの管理責任者及びこの規程の管理責任者は事務局とする。

2 利用できる者

本Zoom アカウントを利用できるのは、下記の者とする。

- (1)職連協の賛助会員である社会福祉協議会(以下、「社協」という。)に所属している者
- (2)上記(1)における会費を納入している者

## 3 利用の制限

本Zoom アカウントの利用は、職連協の活動に関するもの及び職連協支部の活動に限る。

4 利用方法

本Zoom アカウントの利用を希望する者は、下記の手順で申請する。

- (1)茨城県社協 HP 掲載の Google カレンダーにて本 Zoom アカウントの予約状況を確認後、 7 の申請フォームからGoogle フォームにアクセスし、会議及び研修の日程を入力する。ただ し、複数支部から同日の利用申請があった場合には、先に申請されたものを優先する。
- (2)事務局が本Zoom アカウントを管理するGoogle カレンダーに予定を記載する。
- (3)事務局が利用日程を確定し、ミーティングID 及びパスコードを取得する。
- (4) 事務局がサインインメールアドレス、サインインパスワード、ミーティングID、パスコード を申請者のメールアドレスに送信する。
- 5 ミーティングID 及びパスコードの発行、サインインパスワード
	- (1)ミーティングID 及びパスコードは、会議及び研修を開催する度に、新規発行する。
	- (2)事業の終了後は、ライセンスに紐づくサインインパスワードを事務局にて変更する。
- 6 利用にあたっての留意事項
	- (1) 利用申請する者は、職連協の支部長とする。
	- (2)申請者は取得したサインインメールアドレス、サインインパスワード、ミーティングID、パ スコードを関係者以外へ情報が流出することがないよう十分注意する。
	- (3)会議及び研修参加者には、ミーティングID、パスコードのみを配信する。
	- (4)会議及び研修は申請した時間内で行い、終了後は必ずサインアウトする。
	- (5)会議及び研修運営時には、個人情報の流出、もしくは著作権に関わる事柄の管理には十分注 意し、参加者にも注意喚起を行う。
	- (6)申請者(会議及び研修主催者)が使用するPC 端末のセキュリティ管理が十分である(セキ ュリティソフトが必ず入っており、常時アップデートを実施している)。
	- (7)申請者は、使用するPC 端末にZoom アプリをダウンロードしておくこと。
	- (8)Zoom を使用する際に用いるPC 端末及びデータ通信端末は、利用する者が用意する。
	- (9)Zoom を使用する際の通信料は、利用する者が負担する。また、回線が不安定などの通信に 関するトラブルは、利用する者が解決する。

7 申請フォーム

 https://forms.gle/zRSMVH1Ae71oHEPh8 右のQR コードを読み取って、申請フォームを立ち上げることができる。

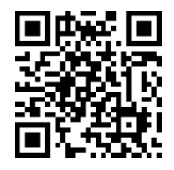

この規程は、令和3 年12 月16 日から運用する。